# Microsoft Acess Shortcut Keys

## Navigate the ribbon with only the

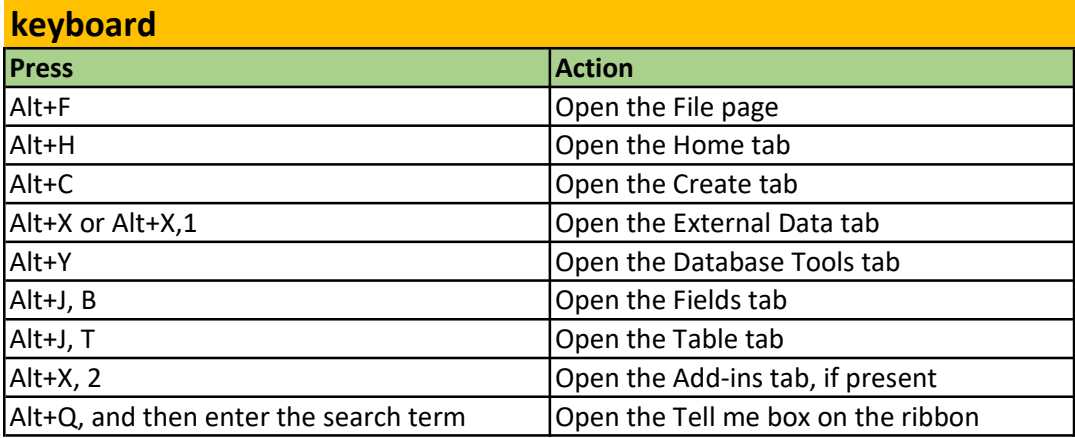

### Work with database files(Open

#### and save databases)

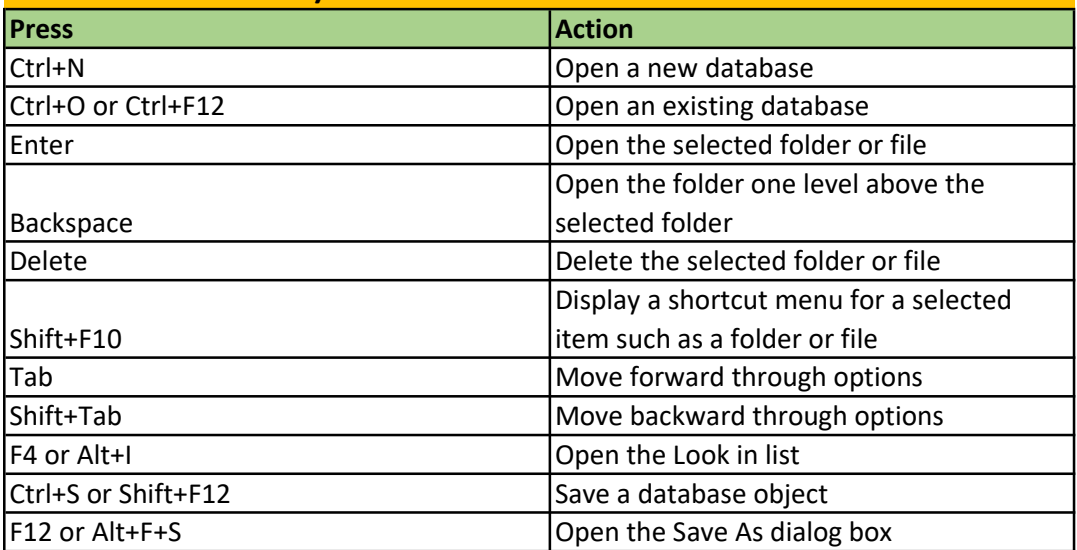

# Work with menus, dialog boxes,

### wizards, and property sheets

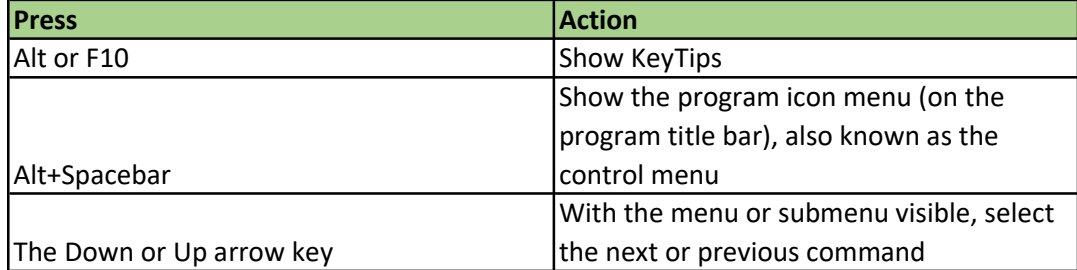

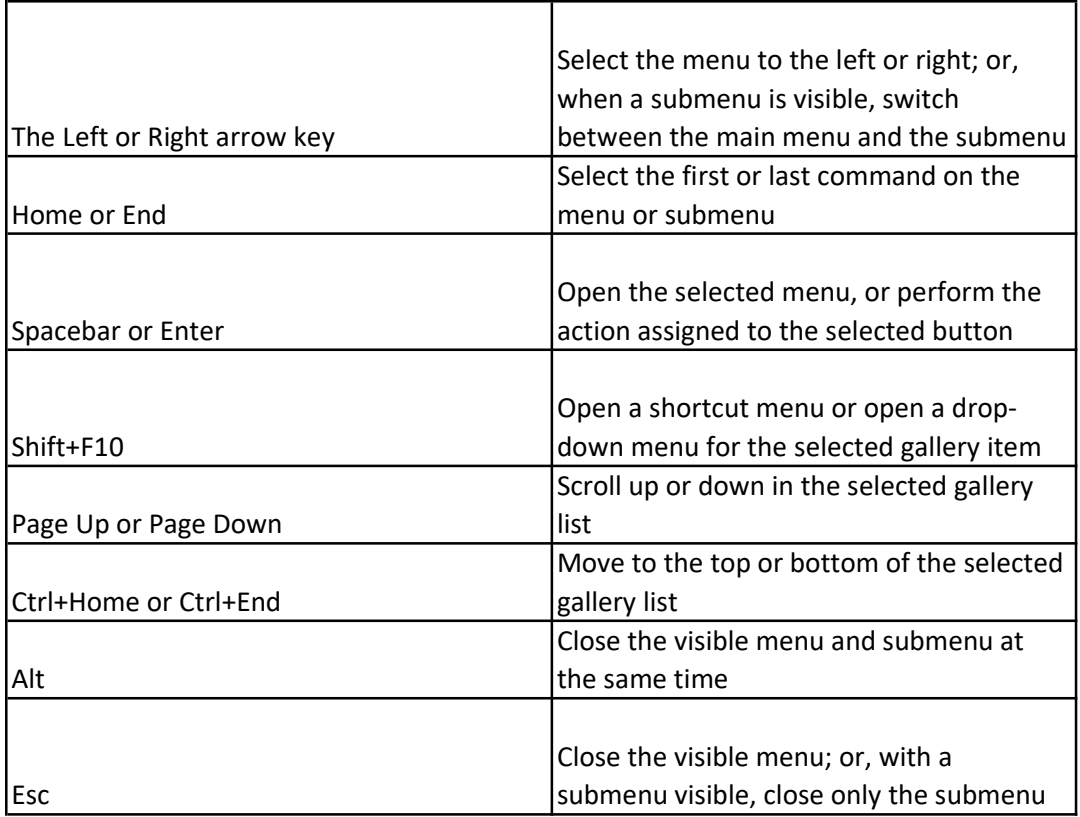

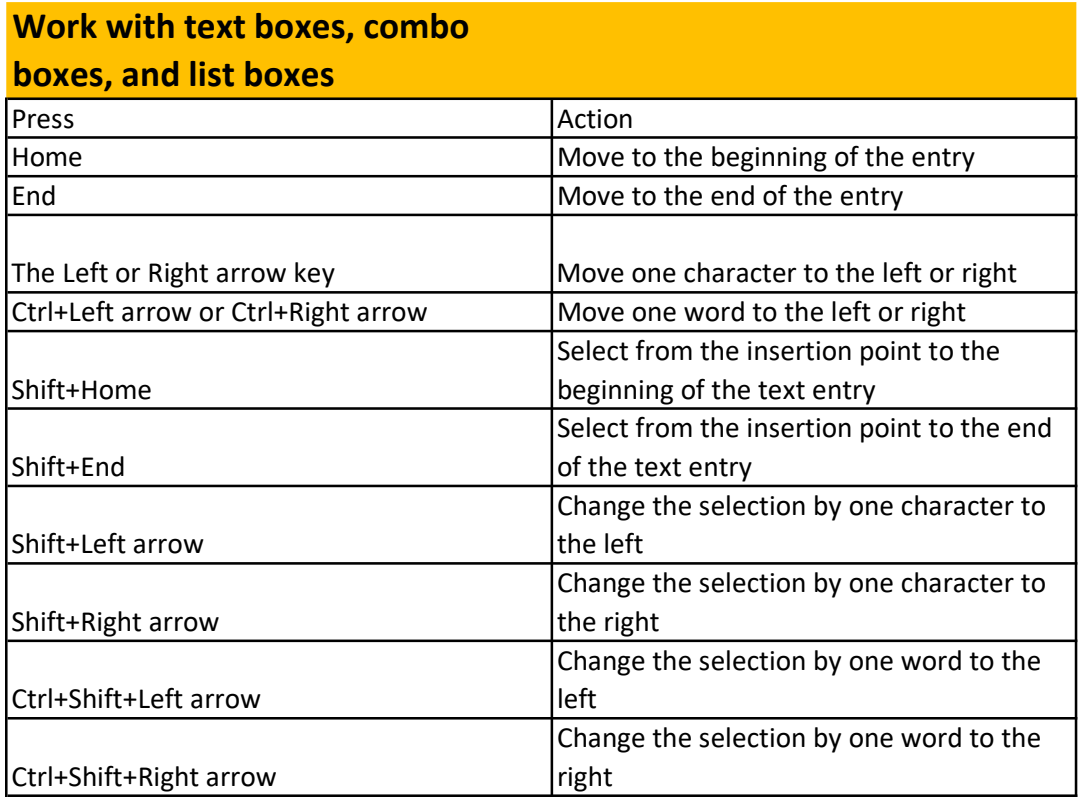

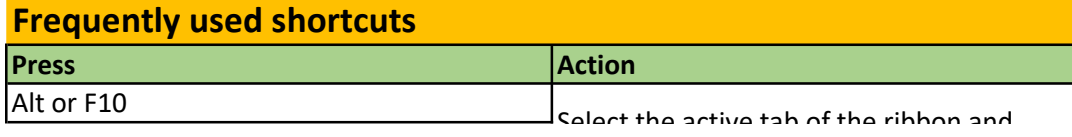

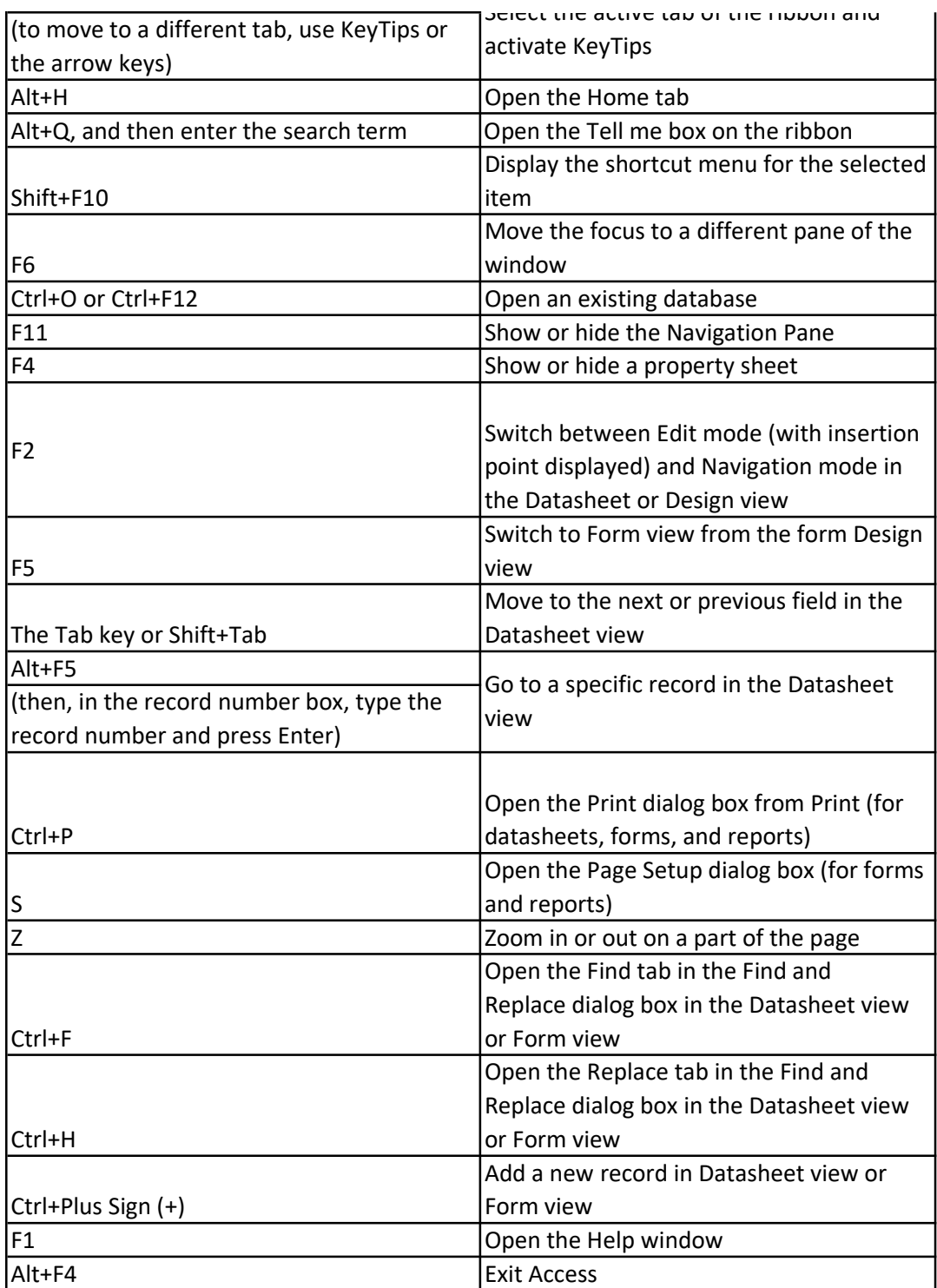